Internet [Connection](http://documents.ozracingcorp.com/to.php?q=Internet Connection Problem Manual Iphone 4s) Problem Manual Iphone 4s >[>>>CLICK](http://documents.ozracingcorp.com/to.php?q=Internet Connection Problem Manual Iphone 4s) HERE<<<

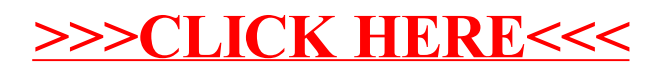